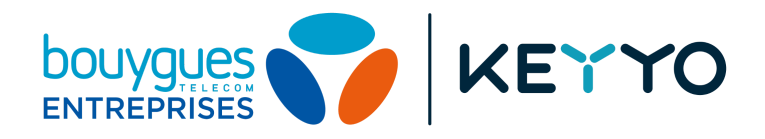

# **SIP Parameters & VoIP Recommendations**

*Version 2.5*

## **Table of contents**

```
Disclaimer
SIP Parameters
   Mandatory parameters
   Optional parameters
Firewall
   DNS
   Router configuration
   Keyyo Apps configuration
   Phone configuration
      First boot
      Keyyo provisioning (except Keyyo Phone)
      Keyyo Phone provisioning
   Voice services
   Fax emission
   Access to Manager & Keyyo Mail, Keyyo Unify & OpenCTI services, and APIs
   Access to LDAP
   Access to FTP server
   Access to e-mail server
Network Devices
   Router/Switch
   VLAN
   CDP / LLDP
Internet Access
   Bandwidth
   Misc.
```
### <span id="page-2-0"></span>**Disclaimer**

Cisco, Poly/Polycom, Spectralink, Obihai and beroNet VoIP devices, as well as Keyyo applications are automatically configured by Keyyo and don't require any manual configuration.

Keyyo communicates its SIP parameters only to VoIP experts.

Keyyo doesn't provide support for devices that have been manually configured and is not responsible for any issue on these devices.

## <span id="page-3-1"></span><span id="page-3-0"></span>**SIP Parameters**

#### **Mandatory parameters**

- ❏ **Authentication mechanism**: MD5 digest (based on username / password)
- ❏ **Codecs**: G.722 (HD), G.729, G.711 A-Law (negotiated)
- ❏ **SIP domain**: keyyo.net
- ❏ **SIP server port**: 5060
- ❏ **SIP realm**: keyyo.net (provided by the server)
- ❏ **Number format:** E.164 (with or without "+") 1
- ❏ **DTMF Mode**: RFC 2833 (with Payload set to 101 in SDP)
- ❏ **SIP management on WAN router**: SIP ALG option disabled
- <span id="page-3-2"></span>❏ **NAT Keepalive**: Should be adjusted regarding the router (30 seconds is OK for most)

#### **Optional parameters**

- ❏ **STUN** (on/off): off
- ❏ **Outbound proxy server**: keyyo.net
- ❏ **Outbound proxy server port**: by default
- ❏ **Registrar server**: keyyo.net
- ❏ **Registrar server port**: 5060
- ❏ **Fax codecs**:
	- ❏ Initial call: G.711 (A-Law)
	- ❏ Carrier: T38 with G.711 (A-Law) fallback

<sup>1</sup> *Number format in signalisation from/to proxies (for a 0ZABPQMCDU french number, that means 33ZABPQMCDU or +33ZABPQMCDU).*

## <span id="page-4-0"></span>**Firewall**

<span id="page-4-1"></span>If you use a firewall, make sure the communications with the Keyyo platform are authorized.

#### **DNS**

- ❏ IP address ranges: 83.136.161.0/24, 83.136.162.0/24, 83.136.163.0/24 and 83.136.164.0/24
- <span id="page-4-2"></span>❏ UDP and TCP ports: 53

#### **Router configuration**

- ❏ IP address range: 83.136.160.64/26
- <span id="page-4-3"></span>❏ TCP ports: 80, 443 and 444

#### **Keyyo Apps configuration**

- ❏ IP address range: 83.136.160.64/26
- ❏ TCP ports: 80, 443 and 444
- <span id="page-4-4"></span>❏ URL: ssl.google-analytics.com (*Google Analytics is used only for audience analysis*)

#### **Phone configuration**

#### *First boot*

- <span id="page-4-5"></span>❏ URLs:
	- ❏ https://webapps.cisco.com for Cisco devices
	- ❏ https://srps.spectralink.com for Spectralink devices
	- ❏ https://berocloud.beronet.com for beroNet devices
	- ❏ check the detailed [prerequisites](https://info.ztp.poly.com/docs/begin/prerequisites) for Poly/Polycom devices
- ❏ TCP ports (for Obihai phones): 5222, 5223 and 6800
- ❏ UDP ports (for Obihai phones): 5060, 5061, from 10000 to 11000, from 16600 to 16998, and 19305

#### *Keyyo provisioning (except Keyyo Phone)*

- <span id="page-4-6"></span>❏ IP address range: 83.136.160.64/26
- <span id="page-4-7"></span>❏ TCP ports: 80, 443 and 444

#### *Keyyo Phone provisioning*

- ❏ URLs:
	- ❏ https://secure.counterpath.com
	- ❏ https://secure-east.softphone.com
	- ❏ https://secure-west.counterpath.com
- <span id="page-4-8"></span>❏ IP addresses: 216.93.246.170, 69.90.51.170, 40.78.10.175, 52.183.45.217, 52.250.216.127, 198.204.63.15 and 173.244.45.15

#### **Voice services**

- ❏ IP address ranges: 83.136.161.0/24, 83.136.162.0/24, 83.136.163.0/24 and 83.136.164.0/24
- ❏ UDP ports: 5060, 8060, and from 35000 to 64999

#### **Fax emission**

- <span id="page-5-0"></span>❏ IP address ranges: 83.136.161.0/24 and 83.136.162.0/24
- ❏ TCP port: 21

#### **Access to Manager & Keyyo Mail, Keyyo Unify & OpenCTI services, and APIs**

- <span id="page-5-1"></span>❏ IP address range: 83.136.160.64/26
- <span id="page-5-2"></span>❏ TCP port: 443

#### **Access to LDAP**

<span id="page-5-3"></span>❏ TCP port: 389

#### **Access to FTP server**

- ❏ IP address range: 83.136.160.64/26
- <span id="page-5-4"></span>❏ TCP ports: 21, from 40000 to 40999, and from 42900 to 42999

#### **Access to e-mail server**

- ❏ IP address range: 83.136.160.64/26
- <span id="page-5-5"></span>❏ TCP ports: 25, 110, 143 and 587

## <span id="page-5-6"></span>**Network Devices**

#### **Router/Switch**

If you use devices not provided by Keyyo, make sure the following points are OK:

- ❏ IP fragmentation.
- ❏ Only one device doing NAT.
- <span id="page-5-7"></span>❏ Private IP addresses allocation (RFC 1918).

#### **VLAN**

<span id="page-5-8"></span>For enterprise deployments, it is recommended to use a VLAN (Virtual LAN) that will prioritize VoIP packets for optimal use.

#### **CDP / LLDP**

CDP (Cisco Discovery Protocol) and LLDP (Link Layer Discovery Protocol) features are not supported.

## <span id="page-6-1"></span><span id="page-6-0"></span>**Internet Access**

#### **Bandwidth**

- ❏ Standard audio quality (G.729 codec): 45 kbit/s ATM i.e. 30 kbit/s IP (symmetrical).
- ❏ Premium audio quality (G.711 codec) and HD (G.722 codec): 110 kbit/s ATM i.e. 90 kbit/s IP (symmetrical).

#### **Misc.**

<span id="page-6-2"></span>Using a proxy is not supported: The access to the Internet must be direct. Internet access aggregation and load balancing are not supported.